# **CONVERSOR ANALÓGICO DIGITAL & SISDECIB**

# Celso Eduardo dos Santos<sup>1</sup>, José Luis Lourenço<sup>1</sup>, Reginaldo de Oliveira<sup>1</sup>, Vivian *Machado Rodrigues<sup>1</sup> , Gabriel Rodrigues Hickel 2*

<sup>1-2</sup>Universidade do Vale do Paraíba - Faculdade de Ciências da Computação Av. Shishima Hifümi, 2911 CEP 12244-000 São José dos Campos - SP – Brasil eduardo\_sme@yahoo.com.br, hickel@univap.br

**Resumo -** Este trabalho apresenta o desenvolvimento de um conversor analógico digital (A/D), com duas entradas analógicas e quatro saídas digitais, capaz de comunicar-se com um computador através de uma conexão USB, enviando os dados convertidos para o mesmo. Apresenta ainda o desenvolvimento de um sistema informatizado com interface gráfica, que através de conexão com o conversor A/D anteriormente citado e em conjunto com um decibelímetro digital modelo 826 da empresa "Homis Controle e Instrumentação Ltda" permite: a) ler dados de medidas acústicas realizadas em diferentes experimentos; b) gerar um gráfico dessas medidas em tempo real; c) visualizar, de modo atualizado, dados estatísticos como: maior e menor valor e média; dentre outros; e d) gravar esses dados em um arquivo ASCII.

**Palavras-chave:** Conversor A/D, USB, decibelímetro, aquisição de dados, Microprocessador PIC **Área do Conhecimento:** I – Ciências Exatas e da Terra

# **Introdução**

O Decibelímetro é um instrumento destinado a medir o nível de intensidade de sons e ruídos com escala de leitura em decibéis (http://www.paginadosom.com.br/dicionario/dicski.php?letter=d). Para isso, as variações de pressão sonora no ar são convertidas em sinais eletrônicos correspondentes, possibilitando, por exemplo, que sinais fora das faixas de freqüências desejadas sejam filtrados e excluídos.

Esse aparelho é utilizado, por exemplo, para pesquisar qual o nível de poluição sonora de uma cidade, de um ambiente específico (um hospital, por exemplo), para determinação de um item específico no ambiente, entre outros.

O nosso trabalho propõe o desenvolvimento de um Conversor Analógico Digital (A/D) USB, que utiliza um circuito baseado no micro processador PIC 16C765 (MICROSHIP PIC16C765), utilizado para medir sinais analógicos de 0V até 5V, enviando o resultado digital para o computador, através de uma porta USB. Também propõe o desenvolvimento de um sistema informatizado com interface gráfica, chamado de Sistema de Aquisição de Medidas Acústicas de um Decibelímetro (SisDecib). Este conversor A/D e o software serão utilizados para a aquisição de dados do decibelímetro modelo 826 (HOMIS CONTROLE E INSTRUMENTAÇÃO LTDA, MANUAL DO DECIBELÍMETRO) da empresa "Homis Controle e Instrumentação Ltda" pertencente ao laboratório FASBio.

## **Materiais e Métodos**

Como o sinal de saída deste decibelímetro é analógico, além do desenvolvimento de um software de aquisição, também é necessário implementar uma maneira de comunicação entre o computador e o decibelímetro. A solução proposta é a construção de um Conversor A/D que utilize a porta USB do computador; bem como o desenvolvimento de um sistema informatizado capaz de coletar os dados, salvando-os em arquivos ASCII.

Para o desenvolvimento do conversor, adotamos uma alternativa que utiliza um microcontrolador PIC16C765, cujo fabricante é a microchip (MICROSHIP PIC16C765). Ele possui 35 instruções diferentes, memória de 8K, palavras de 14 bits e 256 bytes de memória para dados. Também apresenta 8 entradas analógicas e várias entradas e/ou saídas digitais, bem como um circuito UART (TRANSMISSÃO DE DADOS: O (CI) CIRCUITO INTEGRADO UART) e um controlador USB. Um esquema completo do circuito pode ser encontrado em (REVISTA ELETRÔNICA E MICROINFORMÁTICA, 2004).

Para a ligação com o computador, utilizamos um conector USB tipo B (USB). O circuito é alimentado pelo próprio conector USB. Disponibilizamos dois conectores tipo P2 para as entradas analógicas.

Para melhor visualização do funcionamento do circuito, optamos pela utilização de quatro LEDs. Um LED verde indica que o mesmo está ligado. Outro LED verde indica que existe uma conexão com o software. Os outros dois LEDs, ambos de cor laranja, indicam em qual entrada analógica está sendo feita a leitura. A aquisição de dados do decibelímetro é feita através de uma das entradas

do conversor A/D, por sua vez conectado ao computador por uma porta USB.

O projeto do circuito eletrônico foi construído a partir do desenho original na referência REVISTA ELEKTOR ELETRÔNICA E MICROINFORMÁTICA (2004), sendo redesenhado e transferido para as placas de circuito impresso (PCIs) através de papel transfer especial e compressão a altas temperaturas. As PCIs foram corroídas com percloreto de ferro e os componentes posteriormente adicionados às trilhas de contato.

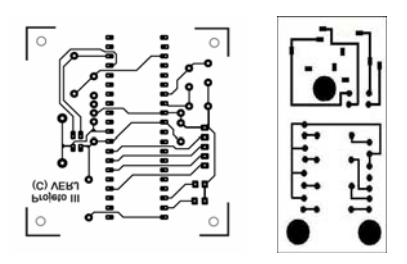

Figura 1 – PCI Principal (à esquerda) e PCI para LEDs indicadores e conectores P2 (à direita)

O programa de controle (REVISTA ELEKTOR ELETRÔNICA E MICROINFORMÁTICA, 2004) foi gravado no PIC16C765 através do gravador universal MPLAB (MINI-CURSO MPLAB PASSO-A-PASSO). Este PIC não é regravável, o que exige precisão absoluta na programação (passível de testes anteriores em um simulador do fabricante) e no processo de gravação, sob o risco de inutilizar o mesmo.

Utilizamos duas das cinco entradas analógicas e três das oito saídas digitais disponíveis no PIC. Os capacitores utilizados junto ao cristal de quartzo fazem com que o programa no PIC execute a uma freqüência de 24MHz, quatro vezes mais rápido que a freqüência do próprio cristal. O decibelímetro utilizado fornece à entrada analógica do conversor A/D um sinal de 10mV/dB, com taxa máxima de amostragem de 31,5 Hz até 8 MHz.

O conector P2 tem um aterramento extra em um terminal. Isto é necessário para que o "zero" no valor de leitura do programa ocorra sempre na situação em que nenhuma conexão seja feita às entradas analógicas.

A Figura 2 demonstra a montagem dos componentes para o conversor A/D.

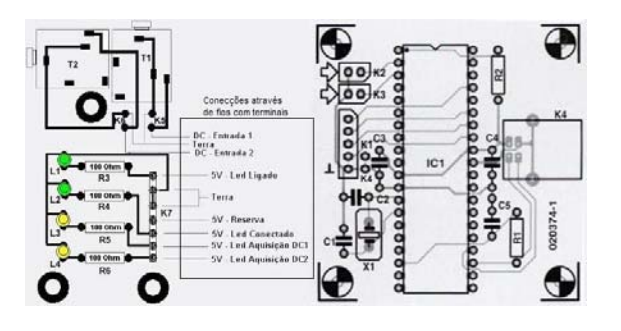

Figura 2 – Esquema do circuito A/D, com os componentes eletrônicos indicados (REVISTA ELEKTOR ELETRÔNICA E MICROINFORMÁTICA, 2004).

Para finalizar, o circuito foi fixado em uma caixa de proteção. A Figura 4 montra o conversor A/D.

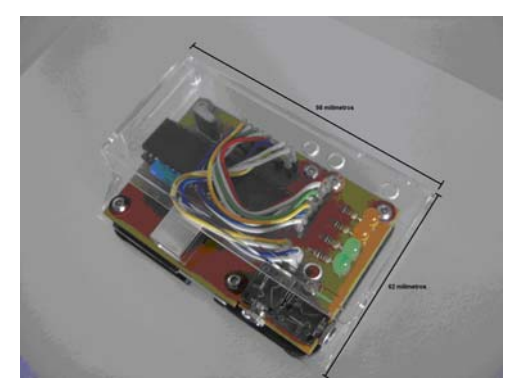

Figura 3 – Conversor A/D

Depois de montado o circuito e ligado à interface USB do computador, necessita-se de um driver e um software para fazer a leitura do sinal, já convertido de analógico para digital, do conversor. Utilizando o Sistema Operacional Windows 98 2ª Edição ou superior, o dispositivo é reconhecido automaticamente.

O software desenvolvido, "Sistema de Aquisição de Medidas Acústicas de um Decibelímetro (SisDecib)" tem dois modos de aquisição de dados: a) amostragem (intervalo de tempo entre os pontos) e tempo total de aquisição fixados; b) amostragem fixada e tempo total de aquisição (no programa é ajustado como "0") indefinido, sendo que o usuário finaliza a aquisição, acionando a janela "Parar". Independente do modo de aquisição, o usuário deve escolher entre os dois canais analógicos possíveis e nomear o arquivo ASCII onde os dados adquiridos serão gravados. Também é possível escolher se os dados serão gravados a cada aquisição ou só ao final da seção do software (encerramento do programa). Todas as medidas podem ser visualizadas em tempo real através de um gráfico e atualizadas de acordo com as medições feitas pelo decibelímetro. Também é possível visualizar a estatística (média, mínimo e máximo) dos dados, em decibéis ou volts.

Ao ser iniciada a aquisição de dados pelo usuário (janela "Iniciar Captura"), o SisDecib verifica se todos os parâmetros de entrada foram digitados: a taxa de amostragem, o tempo total de captura, a opção de gravação e o nome do arquivo ASCII que conterá os dados. Caso algum destes parâmetros esteja ausente, uma mensagem de alerta ao usuário aparecerá na tela. Uma vez iniciado corretamente, o SisDecib mostrará em tempo real, de forma gráfica e numérica, a

intensidade capturada em decibéis, ao longo do tempo, permitindo ao usuário acompanhar a aquisição.

Para desenvolver o sistema, foi utilizada a Linguagem de Programação Visual Basic versão 6, cujo fabricante é a empresa Microsoft Corporation. O Visual Basic é uma ferramenta de desenvolvimento poderosa, utilizada para criar, de forma rápida e fácil, aplicativos ricos em recursos para sistemas operacionais Microsoft Windows e Windows NT (IQBAL; JAMIESON, 2000).

# **Resultados**

Para verificar se os valores eram convertidos de analógico para digital corretamente utilizamos dois multímetros para medir um sinal analógico constante; verificando que os dois indicaram os mesmos resultados, aplicamos este sinal na entrado do conversor e fizemos a leitura através do SisDecib, onde observamos a leitura correta do mesmo, constatando que o sistema obtivera a leitura correta dos dados. Verificamos também se o SisDecib conseguia salvar os dados obtidos no arquivo ASCII. Observamos todas as indicações da tela, constatando que todos os valores e mensagens eram mostrados corretamente. Com todos os testes bem sucedidos, satisfizeram-se todas as funcionalidades propostas no início do projeto.

Em relação ao software, foi desenvolvido um sistema de aquisição de dados de medidas acústicas que realiza varreduras com tempo total definido ou indefinido.

Apesar de nosso software ser voltado à conversão de dados do decibelímetro, no arquivo ASCII são gravados também os valores simples da conversão do sinal analógico, entre 0V e 5V, para digital. Pode-se dizer então que o conversor A/D é universal.

## **Discussão**

Em comparação com o procedimento utilizado atualmente, que é totalmente manual, é possível afirmar que o conversor A/D e o sistema de aquisição desenvolvidos contemplam todo o processo envolvido na utilização do decibelímetro, proporcionando vantagens como: armazenamento das informações em computador, interface gráfica "amigável", linguagem simples e objetiva para o usuário e tratamento de possíveis erros.

Comparado aos conversores A/D disponíveis no mercado que atendem as mesmas funcionalidades e acessibilidade, obtivemos um produto, em média, até 70 % mais barato.

## **Conclusão**

O principal objetivo do projeto, a construção de um conversor analógico/digital utilizando como interface de comunicação com o computador uma porta USB, foi alcançado com sucesso. Além disso, foi possível realizar aperfeiçoamentos no conversor: um exemplo foi a implementação de LEDs que demonstram as operações do sistema.

Através dos testes realizados, pode-se concluir que o SisDecib está apto a ser utilizado, com diversas vantagens: interface gráfica "amigável", linguagem simples e objetiva para o usuário, tratamento de possíveis erros do usuário e arquivo do tipo dat gerado no formato universal, podendo ser utilizado em outros softwares.

## **Referências**

- Conversor analógico/digital USB. Revista Elektor Eletrônica e Microinformática. 28. ed., jul. 2004.

- Dicionário Ilustrado de Áudio Básico. Disponível em: http://www.paginadosom.com.br/dicionario/dicski.php?letter=d. Acesso em 24 ago. 2006.

- HOMIS CONTROLE E INSTRUMENTAÇÃO LTDA. Manual Decibelímetro Digital – Modelo 826, 2006.

- IQBAL, KAMRAN; JAMIESON, TONY. Microsoft Visual Basic 6.0 Professional Sem Limites. Ed. Berkeley, 2000.

Microship PIC16C765. Disponível em: http://www.microchip.com/stellent/idcplg?IdcServic e=SS\_GET\_PAGE&nodeId=1335&dDocName=en 010172. Acesso em 24 ago. 2006.

- Mini-curso MpLab Passo-a-Passo. Disponível em:

http://www.ic.unicamp.br/~pannain/mc404/aulas/mi crocontroladores/pdf/MPLAB.PDF#search=%22mp lab%22. Acesso em 24 ago. 2006.

- Transmissão de Dados: o (CI) Circuito Integrado UART. Disponível em: http://professores.faccat.br/azambuja/teleprocessa mento.htm. Acesso em 24 ago. 2006.

- USB (Universal Serial Bus). Disponível em: http://www.infowester.com/usb.php. Acesso em 24 ago. 2006.